# A számítástechnika oktatás kezdetei 1960 - 1970

#### a

Közgazdaságtudományi Egyetemen 1. rész

> Csépai János janos.csepai@uni‐corvinus.hu

# Hogy kerül ez ide??

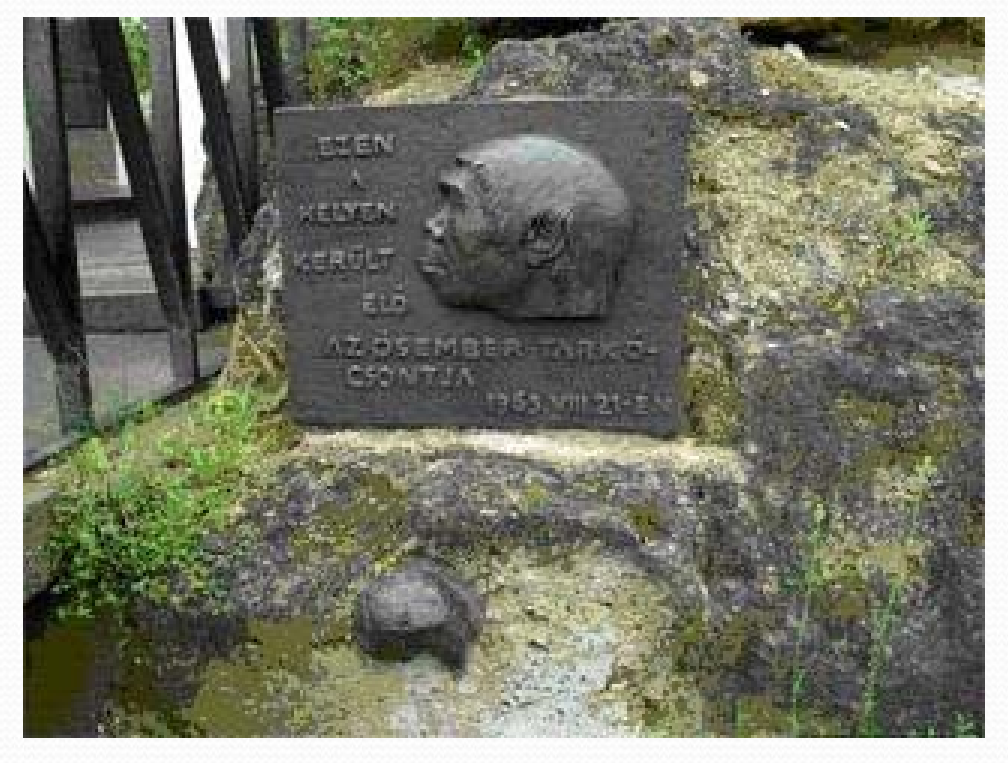

http://kultura.hu/img/upload/200908/samu‐eloember‐vertesszolos.jpg

### A terv‐matematika szak létrehozása 1960

#### Az előkészítés fontosabb szereplői:

- Krekó Béla
- Kovács Győző
	- László Imre
- Háy László rektor

# Akikre épült <sup>a</sup> számítástechnikai oktatás

- Kovács Győző (MTA SZK, Matematika tanszék)
	- "hardver"
- Gyurkó Lajos (Matematika tanszék)
	- Számítástechnika: programozás
- Balázs Béla (Filozófia tanszék)
	- kibernetika, logika és matematikai logika
- Schuszter Ede (Számvitel tanszék)
	- ügyvitel gépesítés

# Tantárgyak

- Matematika ,
- Gazdasági (matematikai) programozás,
- **·** Számítástechnika,
- Statisztika/Matematikai statisztika ,
- Egyéb matematika jelleg ű tárgyak,
- Ideológiai tárgyak,
- · "Tervezési" tárgyak,
- Egyéb tárgyak.

## Fontosabb kvantitatív tárgyak

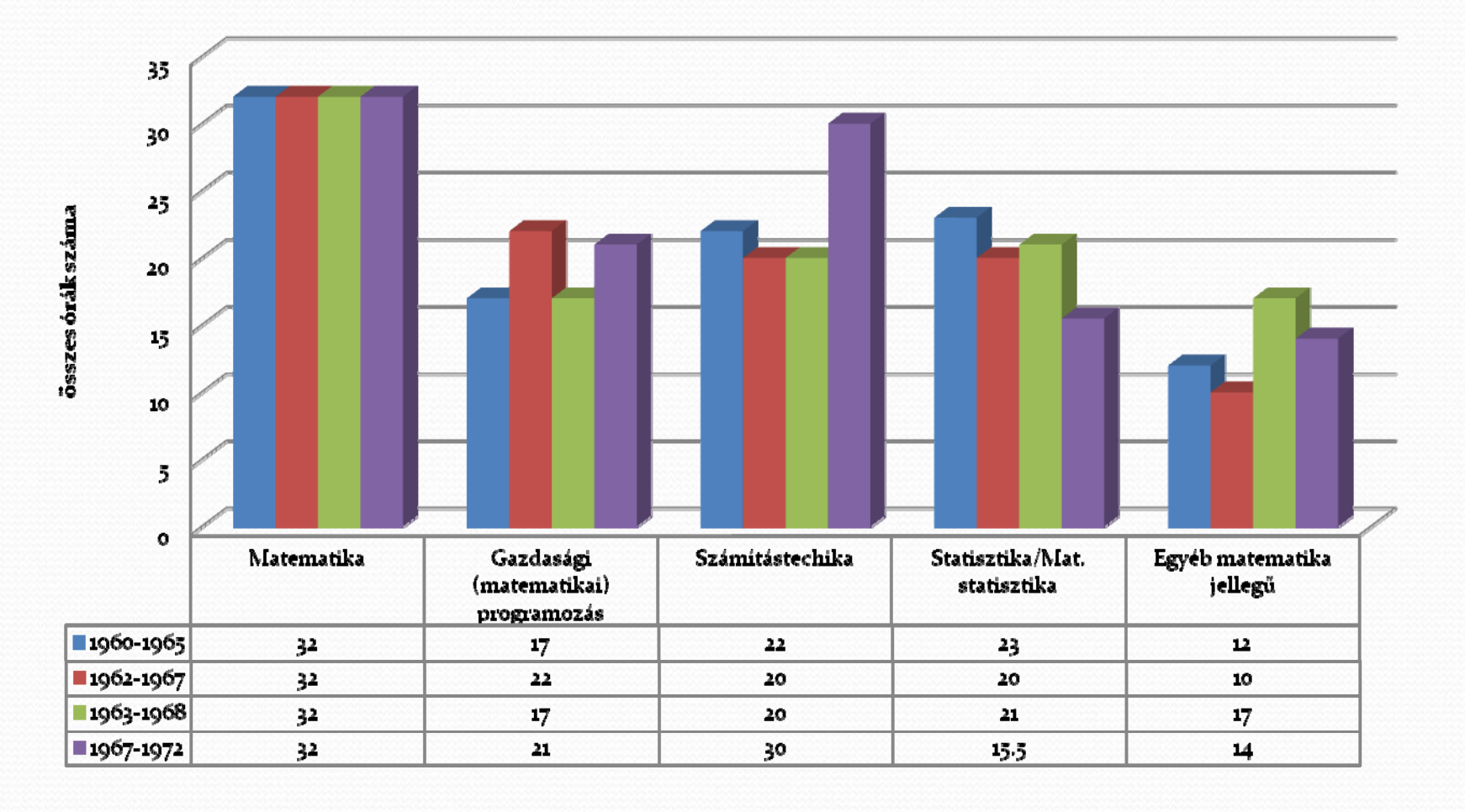

NJSZT Informatika Történeti Fórum - 2010. III. 111 and  $\sim$  6

#### A Számítástechnikai tananyagok tartalma

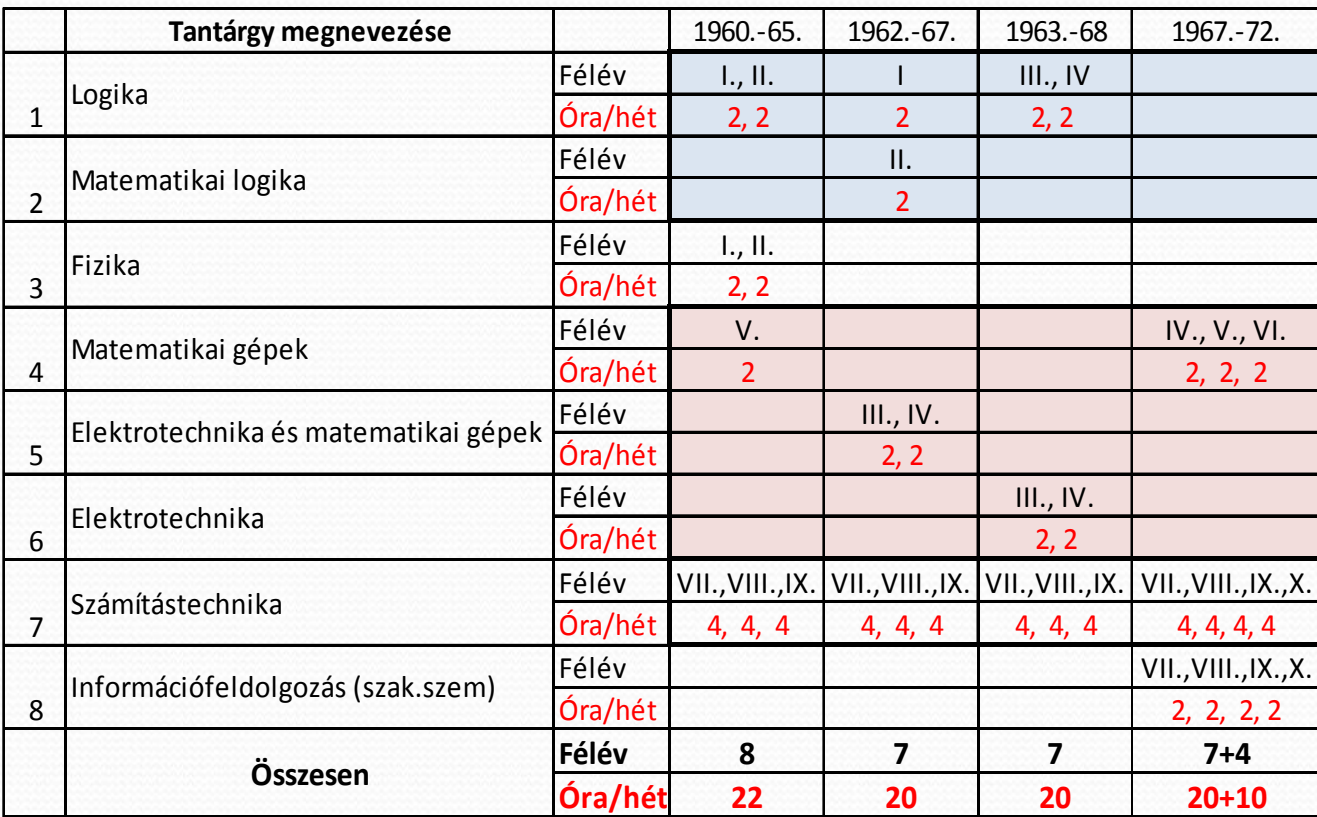

NJSZT Informatika Történeti Fórum - 2010. III. 11

### A szak utóélete

Első évfolyam (1960‐<sup>19</sup>65)

Utolsó évfolyam (1967‐1972)

#### Az 1968/69 tanévtől

 Népgazdasági tervező elemző szak(II. évtől) Matematikai gazdasági szakágazat (III. évtől) (A korábbinál enyhébb számítástechnikával)

# A számítástechnika oktatás kezdetei 1970 - 1980

#### Közgazdaságtudományi Egyetemen 2. rész

a

Csépai János janos.csepai@uni‐corvinus.hu

### Egyetemi szintű számítástechnika oktatás 1970‐

- Számítástechnikai Központi Fejlesztési Program
- Szabó Kálmán rektor szerepe
- $\bullet$  Kiss Imre (MTA SzK Rendszerszervezési Önálló Csoport vezetője)

Akik kidolgozták <sup>a</sup> tananyagokat

- Kiss Imre
- Tarlós Béla
- Csépai János
- Ormós Zsoltné
	- Békési Gábor
	- Krafft Walter
- Budavári Elemér
- Lévayné Lakner Mária

### Alapképzés

- Bevezetés <sup>a</sup> számítástechnikába (I. évf. koncentrált)
	- Négy hetes, heti 16 órás előadás <sup>+</sup> gyakorlat
- Fortran I-II (I. évf. 2. félév, II. évf. 1. félév)
	- Heti <sup>2</sup> óra előadás, <sup>2</sup> óra gyakorlat
- Az informatika alapjai (II. évfolyam 2. félév)
	- Heti <sup>2</sup> óra előadás

## Bevezetés <sup>a</sup>számítástechnikába

Előadásokon: <sup>a</sup> számítógép felépítése

- Központi egység részei, funkciói
- Perifériák (háttértárak és I/O egységek)
- Szoftver alapismeretek (op.rendszer, programozás)

#### Gyakorlatokon:

Algoritmizálás blokkdiagram formában

#### Cellatron Z8205

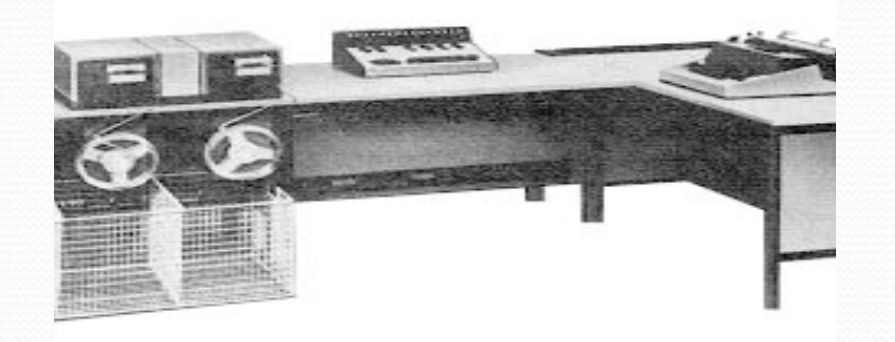

A hallgatóknak ezen mutattuk be, hogy néz ki egy számítógép, milyen hardver elemei vannak. A bemutatón diavetítéssel további számítógépek (fényképei) is bemutatásra kerültek.

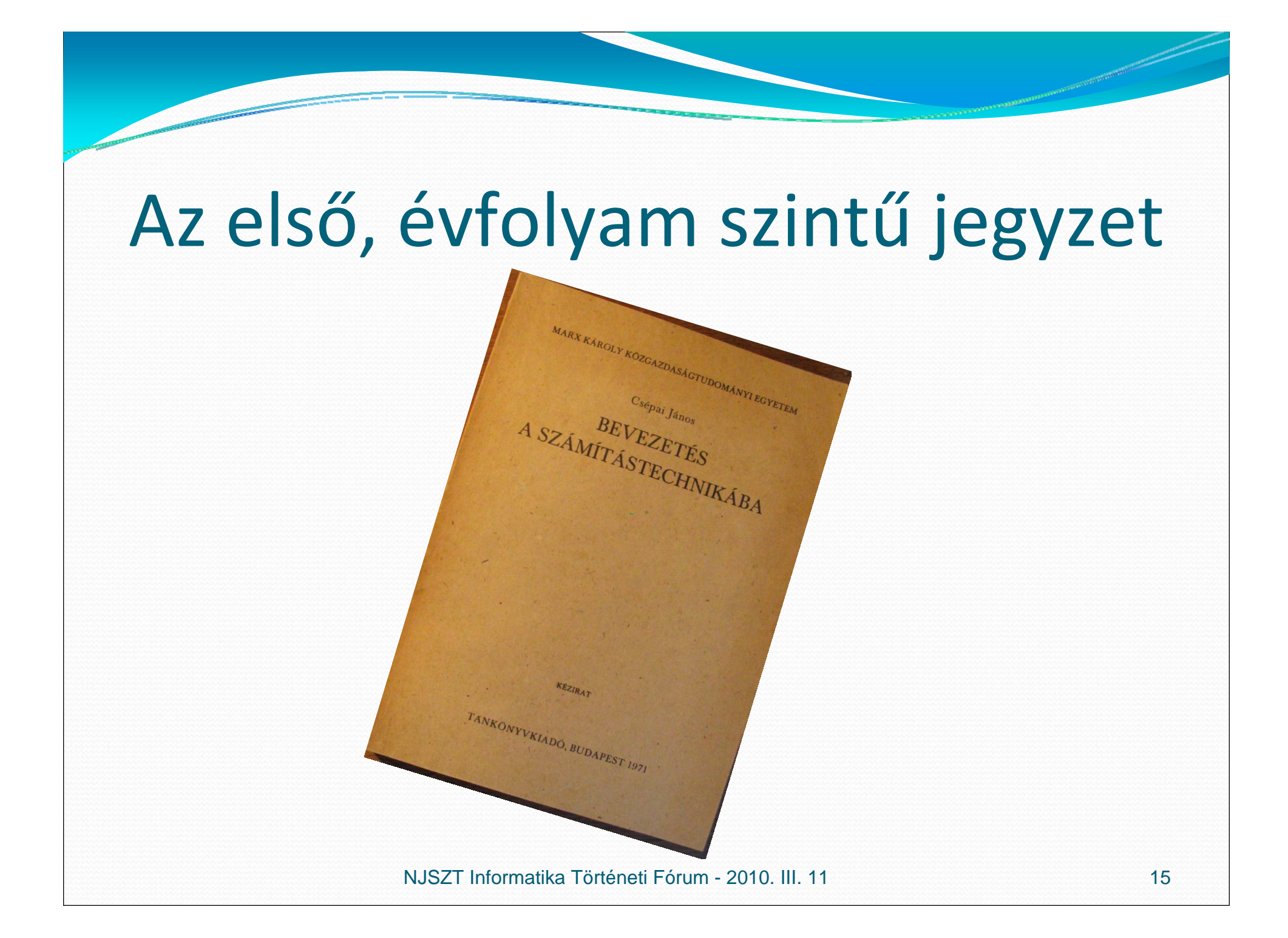

#### Fortran I.‐II.

- Az akkori definíció szerinti Fortran IV. változat;
- A blokkdiagram tudásra alapozott programok;
- A hallgatók mindkét félévben két programo<sup>t</sup> futtattak;
- Kódlapon kellett leadni, <sup>a</sup> laborban lyukasztották, és látták el JCL parancsokkal;
- Félév végén gyakorlati jegy, <sup>a</sup> dolgozatok és <sup>a</sup> programfuttatás alapján;
- Háttérgép: eleinte CDC3300, majd IBM 360 ill. 370.

## A Fortran programok futtatása

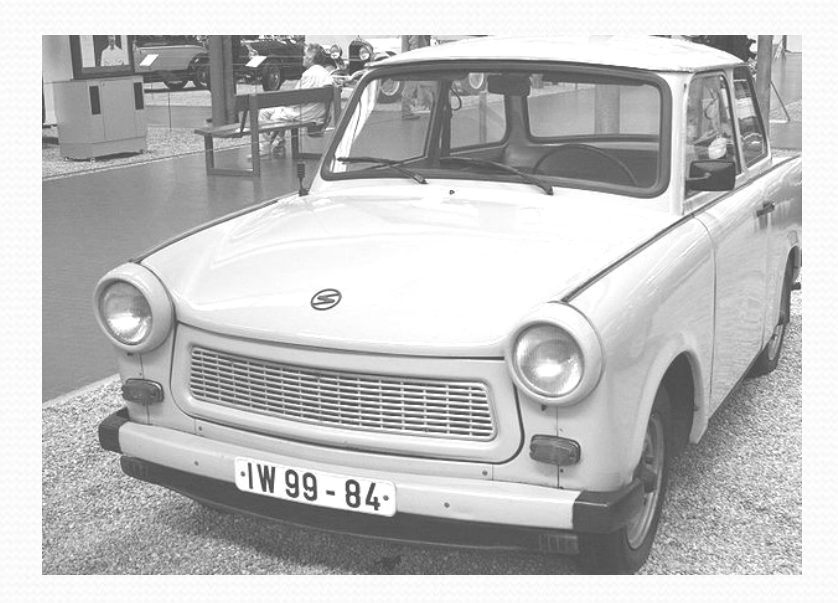

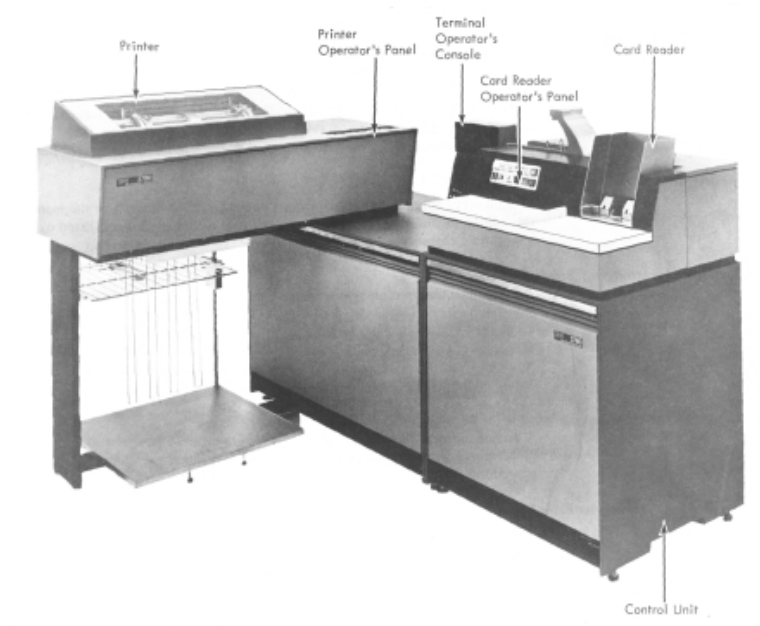

IBM 3780 Data Communications Terminal Remote Job Entry terminál az IBM360-hoz

#### Kommunikáció <sup>a</sup> CDC3300

NJSZT Informatika Történeti Fórum - 2010. III. 11

### Felsőbb éves tárgyak

- TERV. MAT. UTÓDSZAKON:
	- Programkönyvtári eljárások (SSP)
	- Operációs rendszerek
	- Numerikus és gépi módszerek
- TANÁR B SZAKON:
	- Cobol
	- $\bullet$  PL/1
	- Adatfeldolgozási eljárások
	- *Management simulation game*

### Esti és levelező képzés

Az 1972‐73 tanévben megkezdődött <sup>a</sup> számítástechnika oktatás az esti és <sup>a</sup> levelező tagozaton is. A nappalival azonos tanterv szerint, de <sup>a</sup> gépi futtatások száma cak egy volt félévente.

Ugyancsak ebben <sup>a</sup> félévben korszerűsödött nappali <sup>a</sup> tanár "B" szak, ahol a (szak)középiskolai számítástechnika tanárképzés indult el.

Számítástechnikai szakközgazdász

A Közgazdasági Továbbképz ő Intézet keretében 1973 tavaszán (keresztfélévesen) elindult a 3 éves számítástechnikai szakközgazdász képzés, melynek keretében számítástechnikai és informatikai tárgyak kerültek oktatásra.

# Köszönöm a figyelmet!

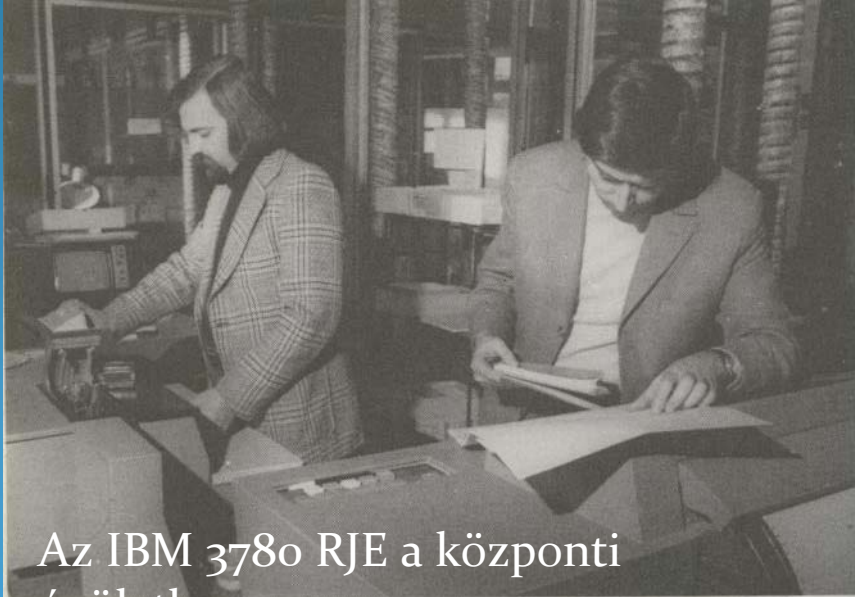

épületben

NJSZT Informatika Történeti Fórum - 2010. III. 11